## Package 'figpatch'

May 3, 2022

Title Easily Arrange External Figures with Patchwork Alongside 'ggplot2' Figures Version 0.2 Description For including external figures into an assembled {patchwork}. This enables the creation of more complex figures that include images alongside plots. License MIT + file LICENSE URL <https://github.com/BradyAJohnston/figpatch> BugReports <https://github.com/BradyAJohnston/figpatch/issues> Imports ggplot2, magick, magrittr, methods, patchwork Encoding UTF-8 RoxygenNote 7.1.2 **Suggests** knitr, rmarkdown, spelling, test that  $(>= 3.0.0)$ Config/testthat/edition 3 Language en-US NeedsCompilation no Author Brady Johnston [aut, cre] (<<https://orcid.org/0000-0001-6301-2269>>) Maintainer Brady Johnston <br />brady.johnston@me.com> Repository CRAN Date/Publication 2022-05-03 07:00:24 UTC

### R topics documented:

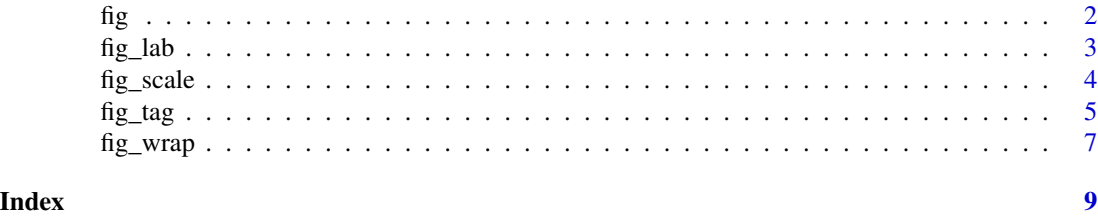

1

#### <span id="page-1-0"></span>Description

Read image and convert to ggplot object, for use with other ggplot objects when assembling with the {patchwork} package. Can also specify a border.

#### Usage

```
fig(
 path,
  aspect.ratio = "default",
 link_dim = TRUE,
 b_{col} = NULL,
 b\_size = 1,
 b_pos = "offset",
 b_margin = ggplot2::margin(4, 4, 4, 4))
```
#### Arguments

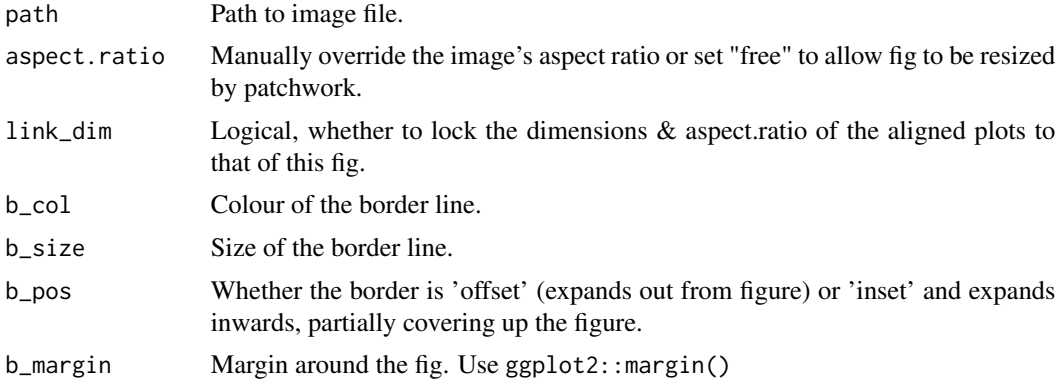

#### Value

{ggplot2} object

#### Examples

```
library(figpatch)
library(ggplot2)
# Attach the fig image file
image <- system.file("extdata", "fig.png", package = "figpatch", mustWork = TRUE)
```
#### <span id="page-2-0"></span>fig\_lab 3

```
# Read in the image as a 'fig'
img <- fig(image)
img
```
fig\_lab *Add Label to a Fig*

#### Description

Add Label to a Fig

#### Usage

```
fig_lab(
  fig,
  lab,
 pos = "bottom",
  fontfamily = NULL,
  fontface = NULL,
  colour = NULL,
  size = NULL,
  lineheight = NULL,
 hjust = NULL,
  vjust = NULL,
 angle = NULL,
 margin = ggplot2::margin(4, 4, 4, 4)\mathcal{L}
```
#### Arguments

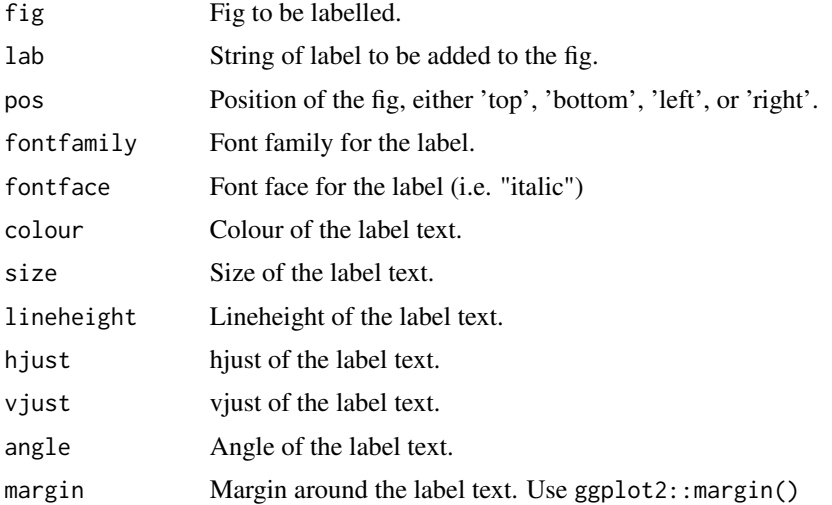

#### <span id="page-3-0"></span>Value

{ggplot2} object

#### Examples

```
library(figpatch)
library(ggplot2)
# Attach the fig image file
image <- system.file("extdata", "fig.png", package = "figpatch", mustWork = TRUE)
# Read in the image as a 'fig'
img <- fig(image)
# add the fig label
fig_lab(
  img,
  lab = "Below you will find a fig!",
  pos = "top",
  size = 20
\lambda
```
fig\_scale *Scales the Dimensions of Multiple Figs*

#### Description

Finds the dimensions of the largest figs, and adds a border of the given colour around the other figs, to ensure they are all of the same dimensions and scale properly when displayed on in a patchwork together.

#### Usage

```
fig_scale(..., border_colour = "transparent")
```
#### Arguments

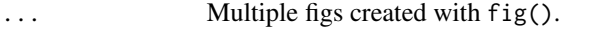

border\_colour Colour of the border to be added around the smaller figs.

#### Value

A list of figs which have been resized, which can be input directly into fig\_wrap() or patchwork::wrap\_plots().

<span id="page-4-0"></span>fig\_tag 5

#### Examples

```
library(figpatch)
fl <- image_path <- system.file("extdata",
  package = "figpatch",
  mustWork = TRUE
) %>%
  list.files(
   pattern = "png",
   full.names = TRUE
  )
# without scaling
fl %>%
  lapply(fig) %>%
  fig_wrap(ncol = 2)
# with scaling
fl %>%
  lapply(fig) %>%
  fig_scale() %>%
  fig_wrap(ncol = 2)
```
#### fig\_tag *Add tags and a caption to a fig.*

#### Description

Add tags and a caption to a fig.

#### Usage

```
fig_tag(
 plot,
  tag,
  pos = "topleft",
  x_nudge = \theta,
 y_{n}udge = 0,
  colour = NULL,
  alpha = NULL,hjust = NULL,
  vjust = NULL,
  fontsize = 12,
  fontface = NULL,
  fontfamily = NULL
\mathcal{L}
```
#### Arguments

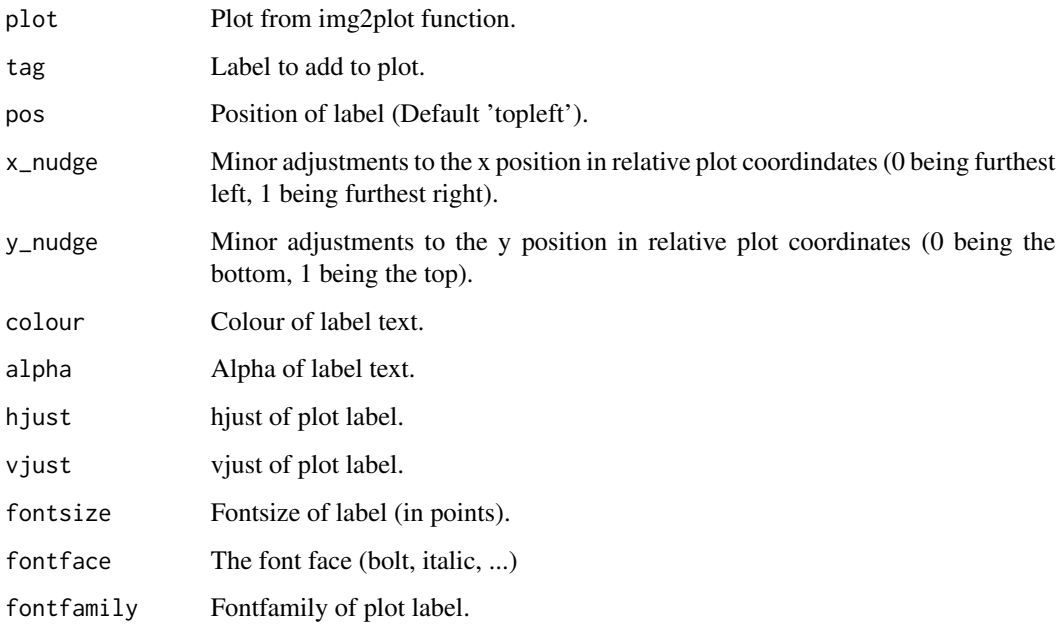

#### Value

{ggplot2} object

#### Examples

```
library(figpatch)
library(ggplot2)
# Attach the fig image file
image <- system.file("extdata", "fig.png",
  \overrightarrow{p} package = "figpatch", mustWork =
    TRUE
\mathcal{L}# Read in the image as a 'fig'
img <- fig(image)
# Add tags on top of the figs
img1 <- fig_tag(img, "A")
img2 <- fig_tag(img, "B", pos = "topright")
# assemble the patchwork
patchwork::wrap_plots(img1, img2)
```
<span id="page-6-0"></span>

#### Description

Quickly arrange and label multiple figs.

#### Usage

```
fig_wrap(
  figs,
  tag = NULL,prefix = NULL,
  suffix = NULL,pos = "topleft",
  x_nudge = \theta,
 y_{n}udge = 0,
 nrow = NULL,
 ncol = NULL,colour = NULL,
  alpha = NULL,
  hjust = NULL,
  vjust = NULL,
  fontsize = NULL,
  fontfamily = NULL,
  fontface = NULL,
 b_{col} = NULL,
 b\_size = 1,
 b_pos = "offset",
 b_margin = ggplot2::margin(4, 4, 4, 4))
```
#### Arguments

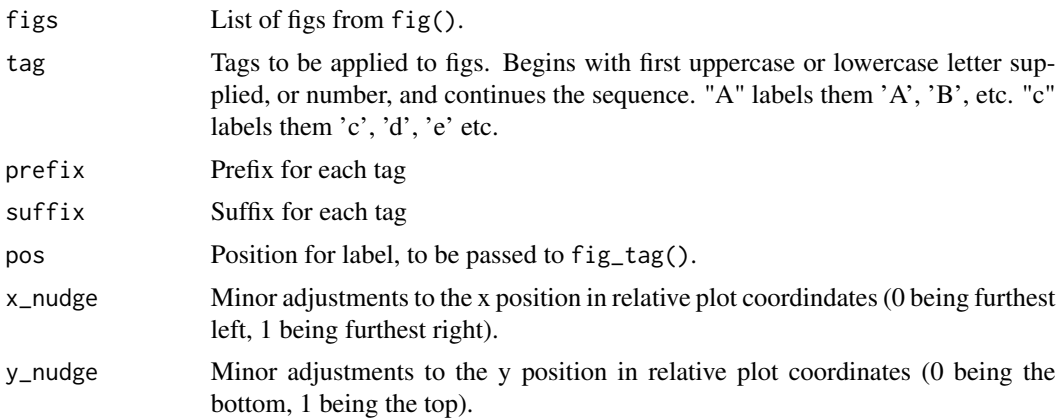

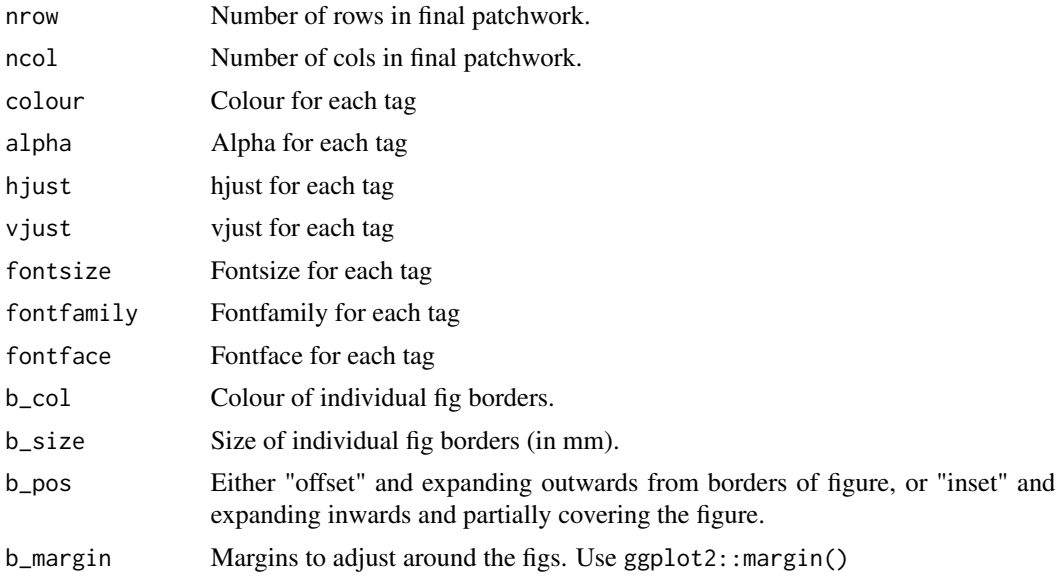

#### Value

patchwork patch of supplied figs.

#### Examples

```
library(figpatch)
library(ggplot2)
# Attach the fig image file
image <- system.file("extdata", "fig.png", package = "figpatch", mustWork = TRUE)
# Read in the image as a 'fig'
img <- fig(image)
# multiple figs
figs <- lapply(1:9, function(x) img)
# wrap the figs
fig_wrap(figs)
# Wrap the figs and auto-tag
fig_wrap(figs, tag = "A", suffix = ")")
# Wrap figs, auto-tag and adds border.
fig_wrap(figs, tag = 1, prefix = "(", suffix = ")", b_{col} = "black")
```
# <span id="page-8-0"></span>Index